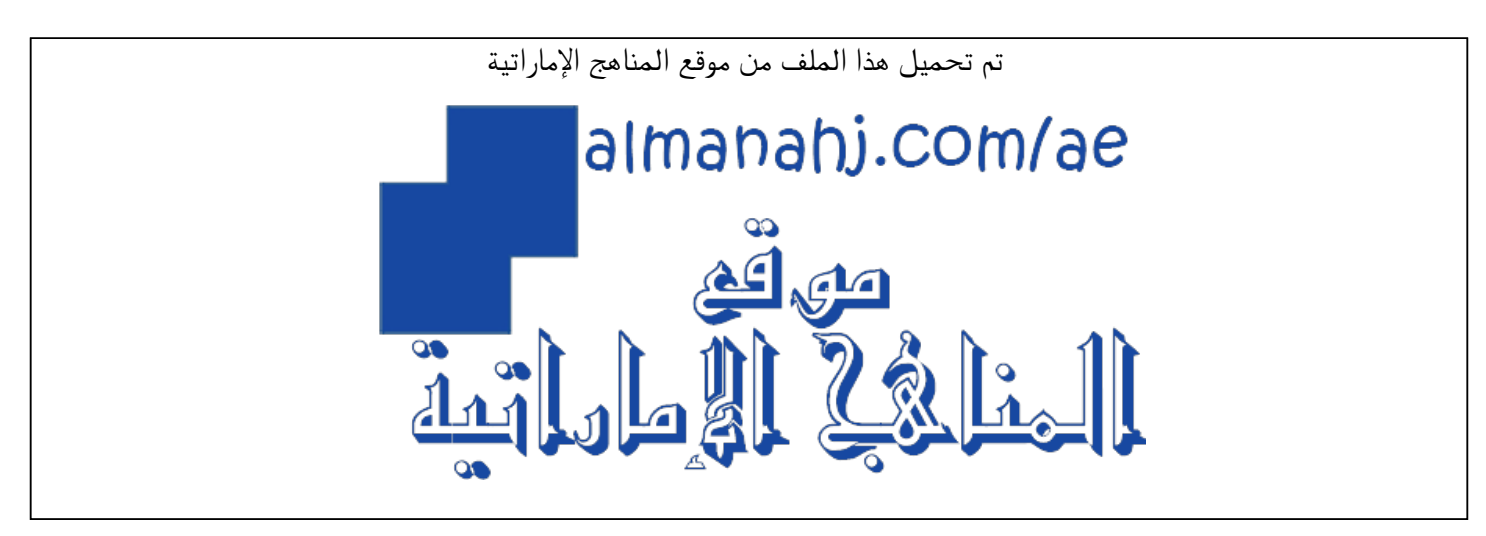

[\\*للحصول على أوراق عمل لجميع الصفوف وجميع المواد اضغط هنا](https://almanahj.com/ae) 

<https://almanahj.com/ae>

[\\* للحصول على أوراق عمل لجميع مواد أخبار اضغط هنا](https://almanahj.com/ae/34) 

<https://almanahj.com/ae/34>

[\\* للحصول على جميع أوراق أخبار في مادة المدارس ولجميع الفصول, اضغط هنا](https://almanahj.com/ae/34schools) 

<https://almanahj.com/ae/34schools>

[\\* للحصول على أوراق عمل لجميع مواد أخبار في مادة المدارس الخاصة بـ الفصل الأول اضغط هنا](https://almanahj.com/ae/34schools1) 

<https://almanahj.com/ae/34schools1>

[\\* لتحميل كتب جميع المواد في جميع الفصول للـ أخبار اضغط هنا](https://almanahj.com/ae/grade34) 

<https://almanahj.com/ae/grade34>

 [للتحدث إلى بوت المناهج على تلغرام: اضغط هنا](https://t.me/almanahj_bot) 

[https://t.me/almanahj\\_bot](https://t.me/almanahj_bot) 

مدرسة الشعلة الخاصه

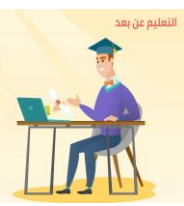

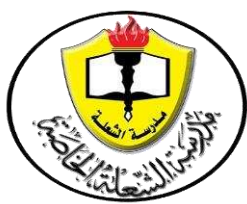

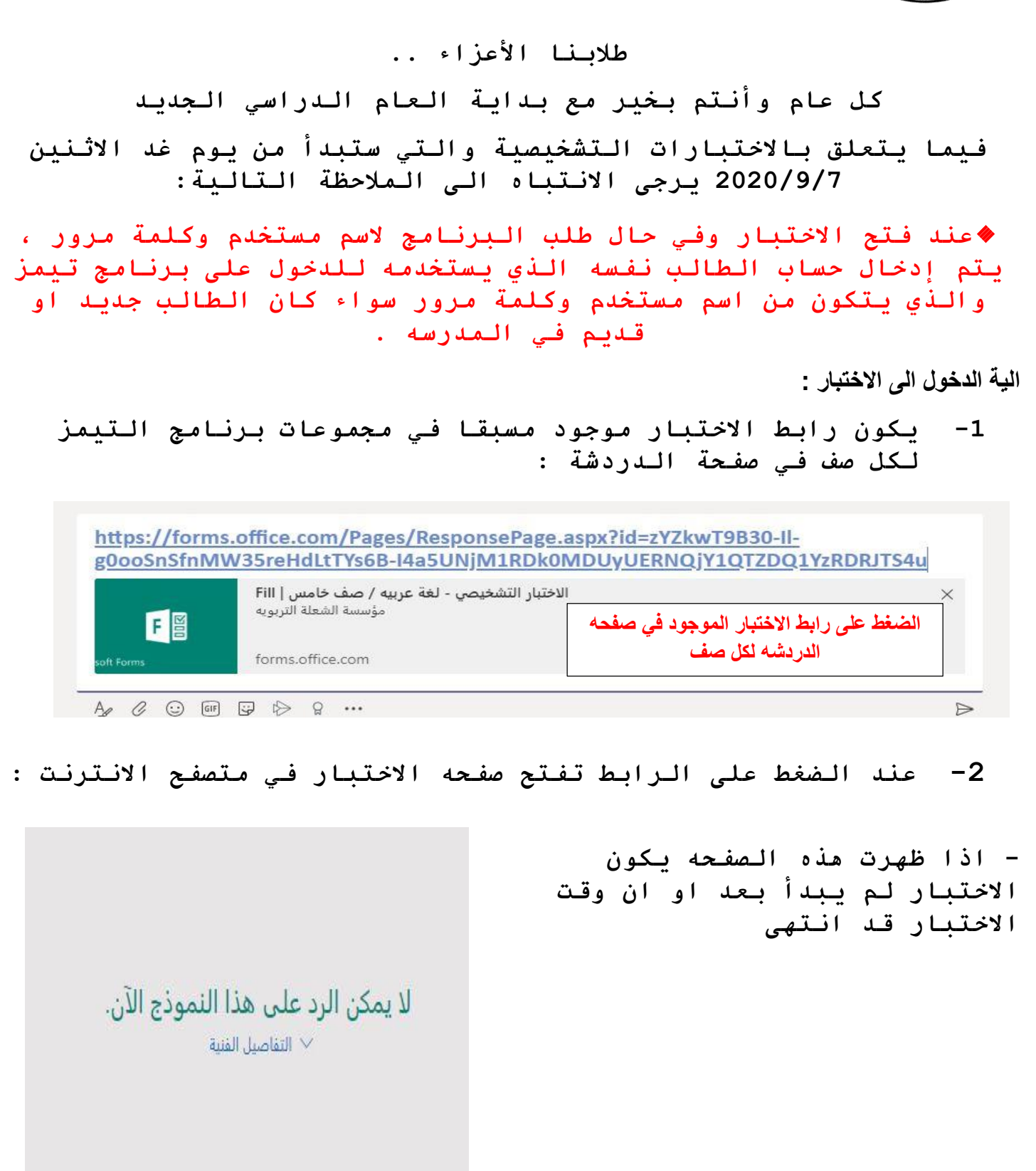

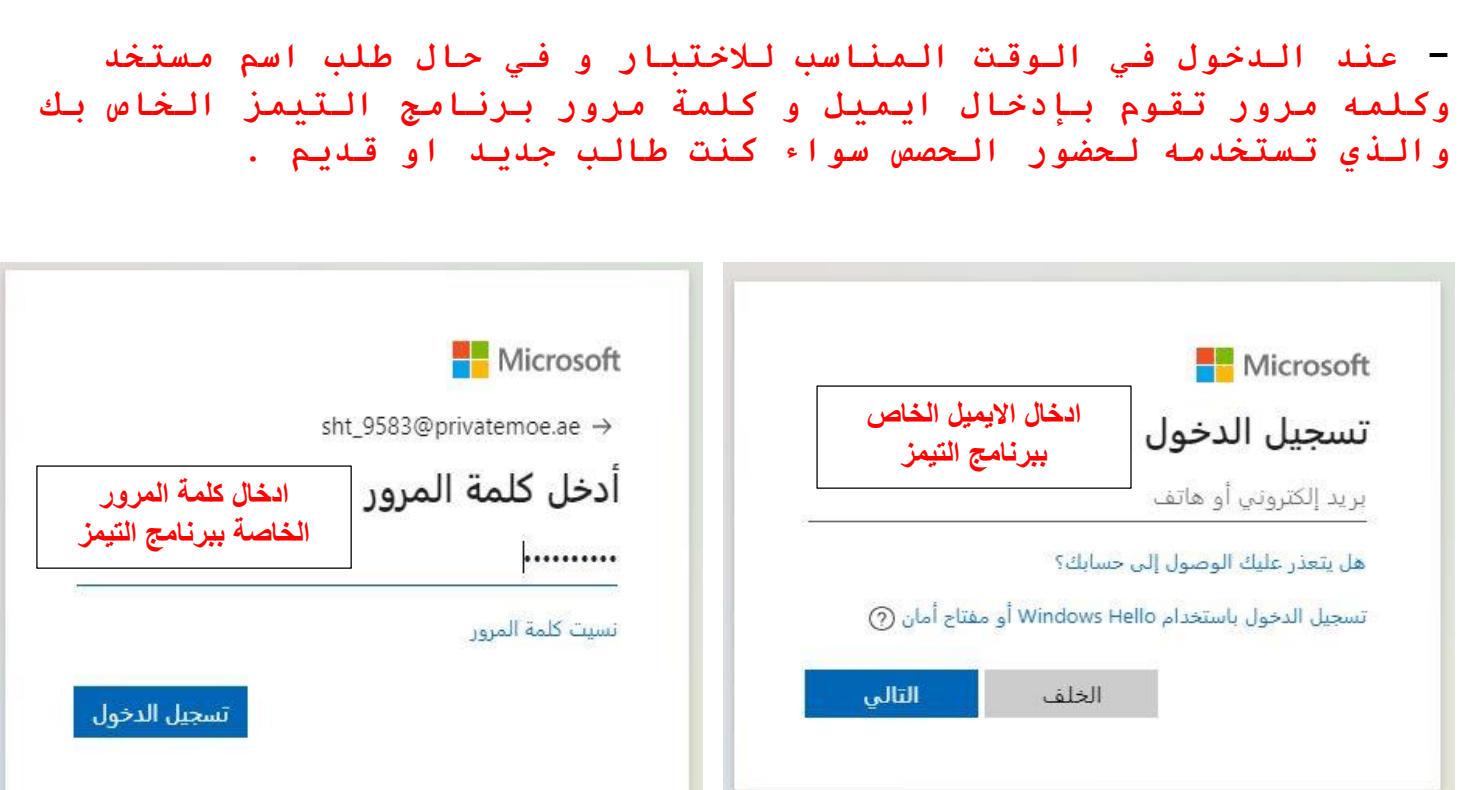

## **-3 عند ادخال االيميل و كلمة المرور يفتح االختبار الخاص بك :**

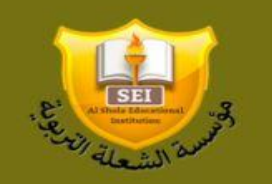

الاختبار التشخيصي - لغة عربيه / صف خامس

مؤسسة الشعلة التربويه

مدرسة الشعلة الخاصه

قسم تقنيه الملعلومات